# **Lista**

Grześ i Jaś dowiedzieli się na lekcji co to są trójki pitagorejskie.

Urządzają sobie zawody, w których wygra ten, kto wypisze ich więcej. Zwycięzca będzie mógł jako pierwszy po szkole usiąść do ich ulubionej g r y lce Tower. Jaś zapisał te [najbardziej](https://pl.spoj.com/problems/FR_12_16/) oczywiste trójki pitagorejskie: (3, 4, 5) i (5, 12, 13). Po dalszych obliczeniach znalazł (6, 8, 10). Jednak zaraz sobie uświadomił, że ta się nie liczy, bo jest 'wielokrotnością'

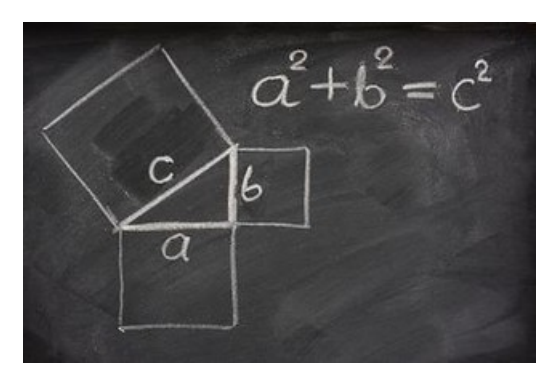

(3, 4, 5). Myśli i liczy, liczy i myśli, ale nie może znaleźć żadnej kolejnej trójki. Patrzy na Grzesia, który zapisał już prawie całą stronę w zeszycie. Rozgląda się gorączkowo i widzi Ciebie, jak przyglądasz się ich zmaganiom.

"Umiesz programować" - pyta Jaś? "Umiem" - odpowiadasz. "Doskonale. Napisz mi proszę program, który wypisze trójki pitagorejskie!". "Ile chcesz tych trójek?" - pytasz. "WSZYSTKIE!"

## **Wejście**

Na wejściu pojawią się dwie liczby **n** i **m**.

- **n** ilość różnych trójek pitagorejskich do wypisania (0 < **n** <=10 5 )
- **m** maksymalna wartość, jaką może osiągnąć dowolna składowa trójki (100 <= **m** <= 10<sup>6</sup>).

# **Wyjście**

**n** linii zawierające różne trójki pitagorejskie (wielokrotności już wypisanych się nie liczą) mniejsze lub równe **m.**

# **Przykład**

#### **Wejście**

10 100

### **Wyjście**

16 63 65 20 21 29

Trójki można wypisywać w dowolnej kolejności.

Pojawienie się powtarzającej trójki (np. wielokrotności już wypisanej) natychmiast przerywa działanie programu.

Wartości są tak dobrane, że zawsze istnieje rozwiązanie.